## Synchronization II

**Jin -Soo Kim (jinsookim@skku.edu) Soo Computer Systems Laboratory Sungkyunkwan University htt // l kk d http://csl.skku.e u**

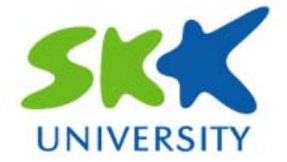

## **Today s' Topics**

#### **F** Spinlock is not enough

- •What if a lock is held by others?
- What if a condition is not met inside the critical section?

### **Higher-level synchronization mechanisms**

- Semaphores
- Monitors
- Condition variables and mutex

## **Higher-level Synchronization level**

#### $\mathcal{L}^{\mathcal{L}}$ **Motivation**

- Spinlocks and disabling interrupts are useful only for very short and simple critical sections.
	- Wasteful otherwise
	- These primitives are "primitive" don't do anything besides mutual exclusion.
- Need higher-level synchronization primitives that
	- Block waiters
	- Leave interrupts enabled within the critical section
- Two common high-level primitives:
	- Semaphores: binary (mutex) and counting
	- Monitors: mutexes and condition variables
- We'll use our "atomic" locks as primitives to implement them.

## **Semaphores (1) (1)**

#### **F** Semaphores

- A synchronization primitive higher level than locks.
- Invented by Dijkstra in 1968, as part of the THE OS.
- Does not require busy waiting.
- Manipulated atomically through two operations:
	- Wait (S): decrement, block until semaphore is open
		- $= P()$ , after Dutch word for test, also called down()
	- Si gnal (S): increment, allow another to enter

 $=$  V(), after Dutch word for increment, also called up()

## **Semaphores (2) (2)**

#### F. **Blocking in semaphores**

- Each semaphore has an associated queue of processes/threads.
- When wait() is called by a thread,
	- If semaphore is "open" ", thread continues.
	- If semaphore is "closed", thread blocks, waits on queue.
- Signal() opens the semaphore.
	- If thread(s) are waiting on a queue, one thread is unblocked.
	- If no threads are on the queue, the signal is remembered for next time a wait() is called.
- In other words, semaphore has history.
	- The history is a counter.
	- If counter falls below 0, then the semaphore is closed.
	- wait() decreases the counter while signal() increases it.

## **Implementing Semaphores**

```
typedef struct {
   int va
lue;
   struct process *L;
} semaphore;
void wait (semaphore S) {
   S.value‐‐;
   if (S.value < 0)
{
       add this process to S.L;
       block ();
   }
}
void signal (semaphore S)
{
   S.value++;
   if
(S.value
<
= 0)
{
 remove
a process
P from S.L;
      wakeup (P);
   }
}<br>}
```
**wait() / signal() are critical sections! Hence, they must be executed atomically w.r.t.each other.**

**HOW??**

## **Types** of **Semaphores**

#### $\blacksquare$  **Binary semaphore (a.k.a mutex)**

- Guarantees mutually exclusive access to resource.
- Only one thread/process allowed entry at a time.
- Counter is initialized to 1.

#### **Counting semaphore**

- Represents a resource with many units available.
- Allows threads/processes to enter as long as more units are available.
- Counter is initialized to N (=units available).

## **Bounded Buffer Problem (1) (1)**

#### **Producer/consumer problem**

- • There is a set of resource buffers shared by producer and consumer.
- Producer inserts resources into the buffer.

Output, disk blocks, memory pages, etc.

• Consumer removes resources from the buffer.

Whatever is generated by the producer

- Producer and consumer execute in different rates.
	- No serialization of one behind the other
	- Tasks are independent
	- The buffer allows each to run without explicit handoff.

### **Bounded Buffer Problem (2) (2)**

#### **EXPLOSE INDISYME IN PROPERTY**

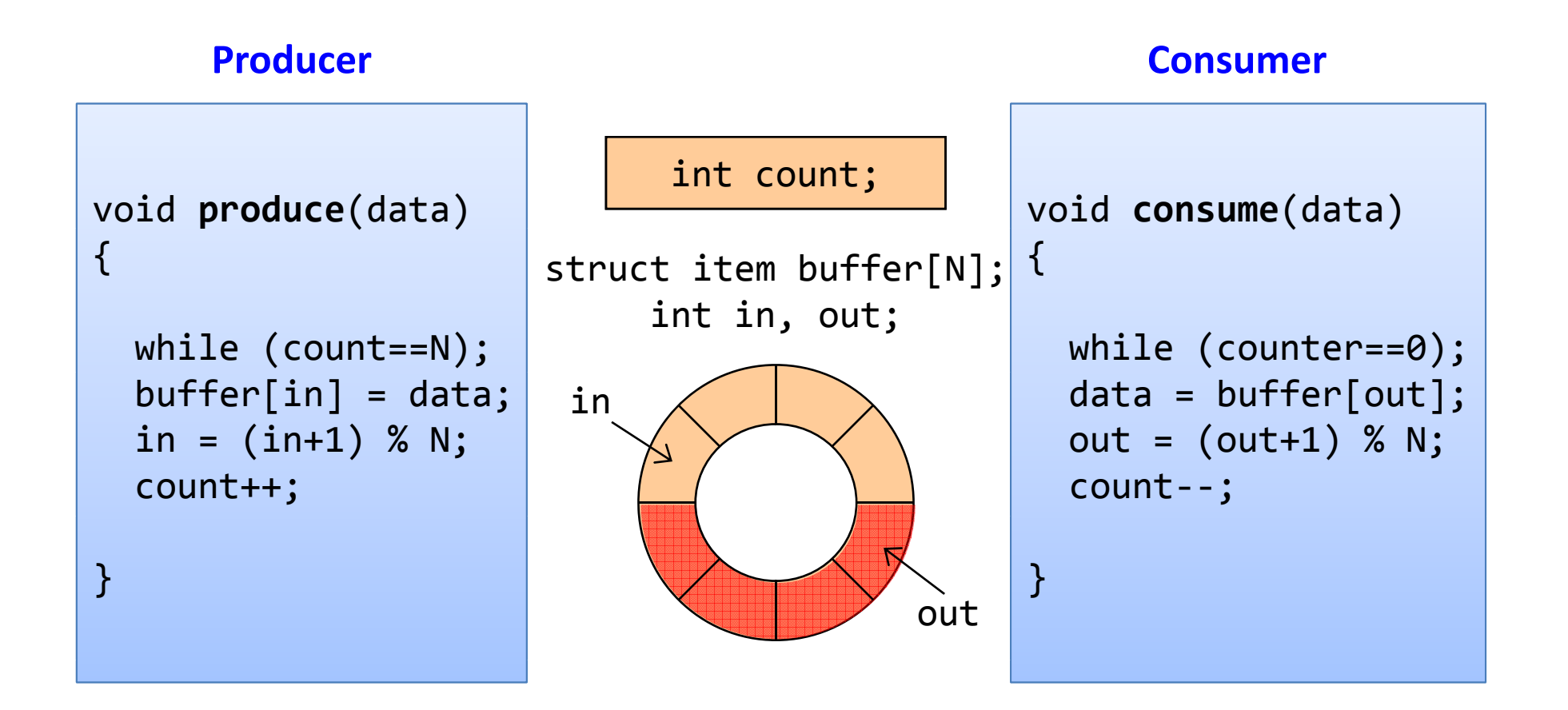

## **Bounded Buffer Problem (3) (3)**

#### **P** Implementation with semaphores

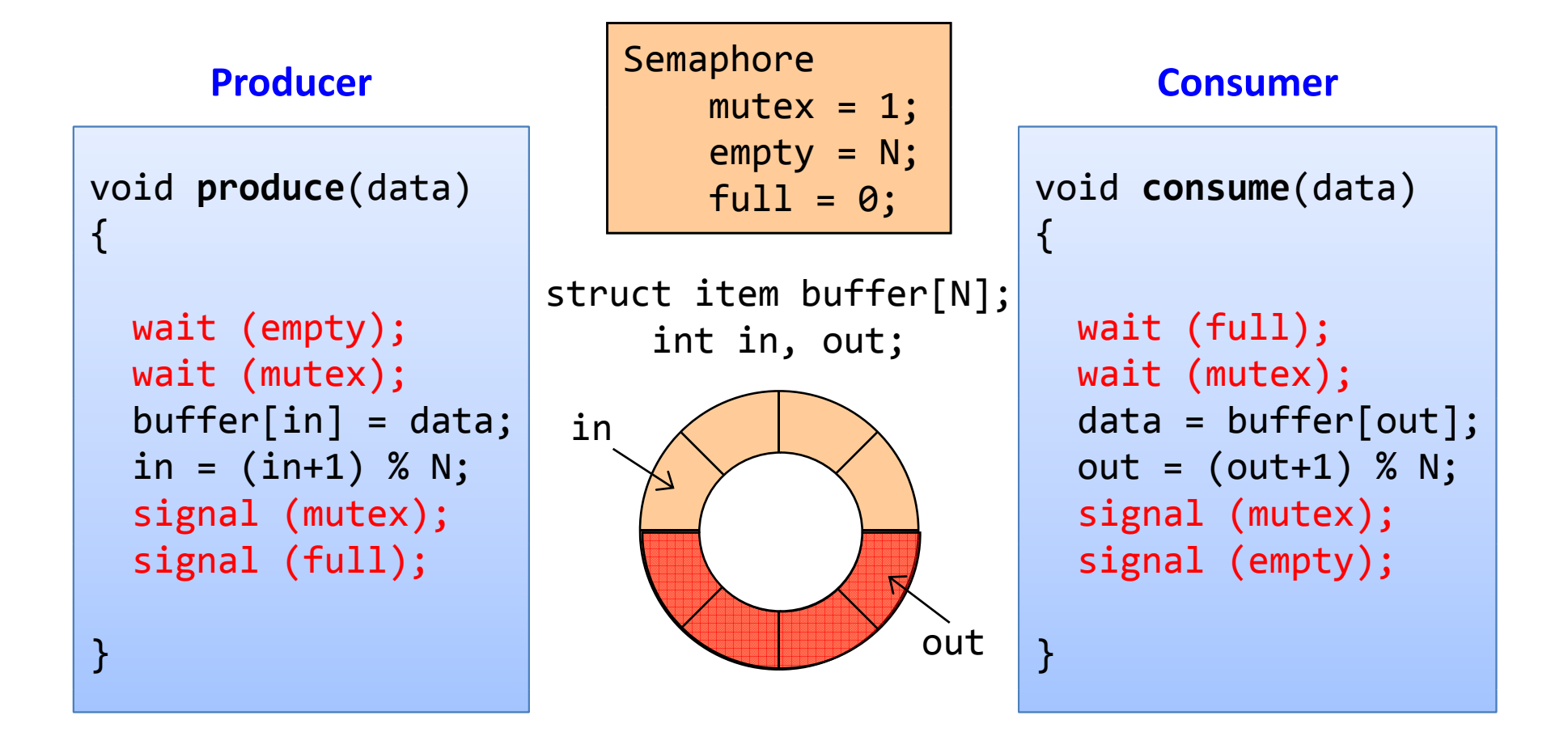

## **Readers-Writers Problem (1)**

#### **Readers-Writers problem**

- An object is shared among several threads.
- Some threads only read the object, others only write it.
- We can allow multiple readers at a time.
- We can only allow one writer at a time.

#### **Implementation with semaphores**

- readcount  $-$  # of threads reading object
- mutex control access to readcount
- rw exclusive writing or reading

### **Readers-Writers Problem (2)**

```
// number of readers
int readcount = 0;
// mutex for readcount
Semaphore mutex = 1;
// mutex for reading/writing
Semaphore rw = 1;
```

```
void Writer ()
\{
```

```
wait (rw);
```
Write

…

}

```
…signal (rw);
```

```
void Reader ()
```
 $\{$ 

}

```
wait (mutex); readcount++;
if (readcount == 1)
   wait (rw);
signal (mutex);
…Read…wait (mutex);
```

```
readcount‐‐;
if (readcount == 0)
   signal (rw);
signal (mutex);
```
## **Readers-Writers Problem (3)**

#### **Note:**

- If there is a writer
	- The first reader blocks on rw.
	- All other readers will then block on mutex.
- • Once a writer exits, all readers can fall through. Which reader gets to go first?
- The last reader to exit signals waiting writer. – Can new readers get in while writer is waiting?
- When writers exits, if there is both a reader and writer waiting, which one goes next is up to scheduler.

## **Dining Philosopher (1) (1)**

### $\blacksquare$  **Dining philosopher problem**

- Dijkstra, 1965.
- Life of a philosopher
	- Repeat forever: **Thinking** Getting hungry Getting two chopsticks Eating

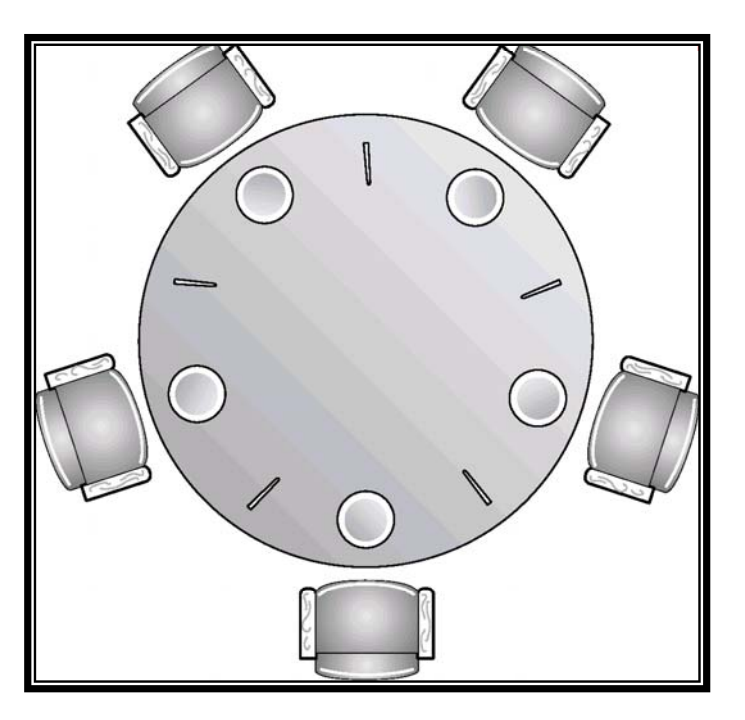

## **Dining Philosopher (2) (2)**

#### **A simple solution**

```
Semaphore chopstick[N]; // initialized to
1
void philosopher (int i)
{
    while (1)
{
        think ();
        wait (chopstick[i]);
        wait (chopstick[(i+1)
% N];
        eat ();
        signal (chopstick[i]);
        signal (chopstick[(i+1)
% N];
    }
}
```
## **Dining Philosopher (3) (3)**

#### **Peadlock-free version: starvation?**

```
#define N
                 5#define L(i) ((i+N
‐1)%N)
#define R(
i) ((i+1)%N)
void philosopher (int i)
{
  while (1)
{
    think ();
            wait (mutex);
( );state[i]
   pickup (i);
   eat();
   putdown (i);
  }
}
void test (int i)
{
  i
f (state[i]==HUNGRY
&
&
( [ ] wait (mutex);
     state[L(i)]!=EATING &&
      state[R(i)]!=EATING)
{
     state[i]
= EATING;
     signal (s[
i]);
 }
```

```
Semaphore mutex
= 1;
Semaphore s[N];
 int state[N];
```

```
void pickup (int i)
{
            = HUNGRY;
  test (i);
  signal (mutex);
  wait (s[i]);
}
void putdown (int i)
{
  wait (mutex);
  state[i]
= THINKING;
  test (L(i));
  test (R(i));
  signal (mutex);
```
}

## **Problems with Semaphores**

#### **Drawbacks**

- They are essentially shared global variables. Can be accessed from anywhere (bad software engineering)
- There is no connection between the semaphore and the data being controlled by it.
- •• Used for both critical sections (mutual exclusion) and for coordination (scheduling).
- No control over their use, no guarantee of proper usage.

#### **Thus, hard to use and prone to bugs**

• Another approach: use programming language support

## **Monitors (1) (1)**

#### **Monitor**

- A programming language construct that supports controlled access to shared data.
	- Synchronization code added by compiler, enforced at runtime.
	- Allows the safe sharing of an abstract data type among concurrent processes.
- A monitor is a software module that encapsulates.
	- shared data structures
	- procedures that operate on the shared data.
	- synchronization between concurrent processes that invoke those procedures.
- Monitor protects the data from unstructured access.
	- guarantees only access data through procedures, hence in legitimate ways.

## **Monitors (2) (2)**

#### F. **Mutual exclusion**

- Only one process can be executing inside at any time.
	- Thus, synchronization implicitly associated with monitor
- If a second process tries to enter a monitor procedure, it blocks until the first has left the monitor.
	- More restrictive than semaphores.
	- But easier to use most of the time.

#### **Condition variables**

- Once inside, a process may discover it can't continue, and may wish to sleep, or allow some other waiting process to continue.
- Condition variables are provided within monitor.
	- Processes can wait or signal others to continue.
	- Can only be accessed from inside monitor.

## **Monitors (3) (3)**

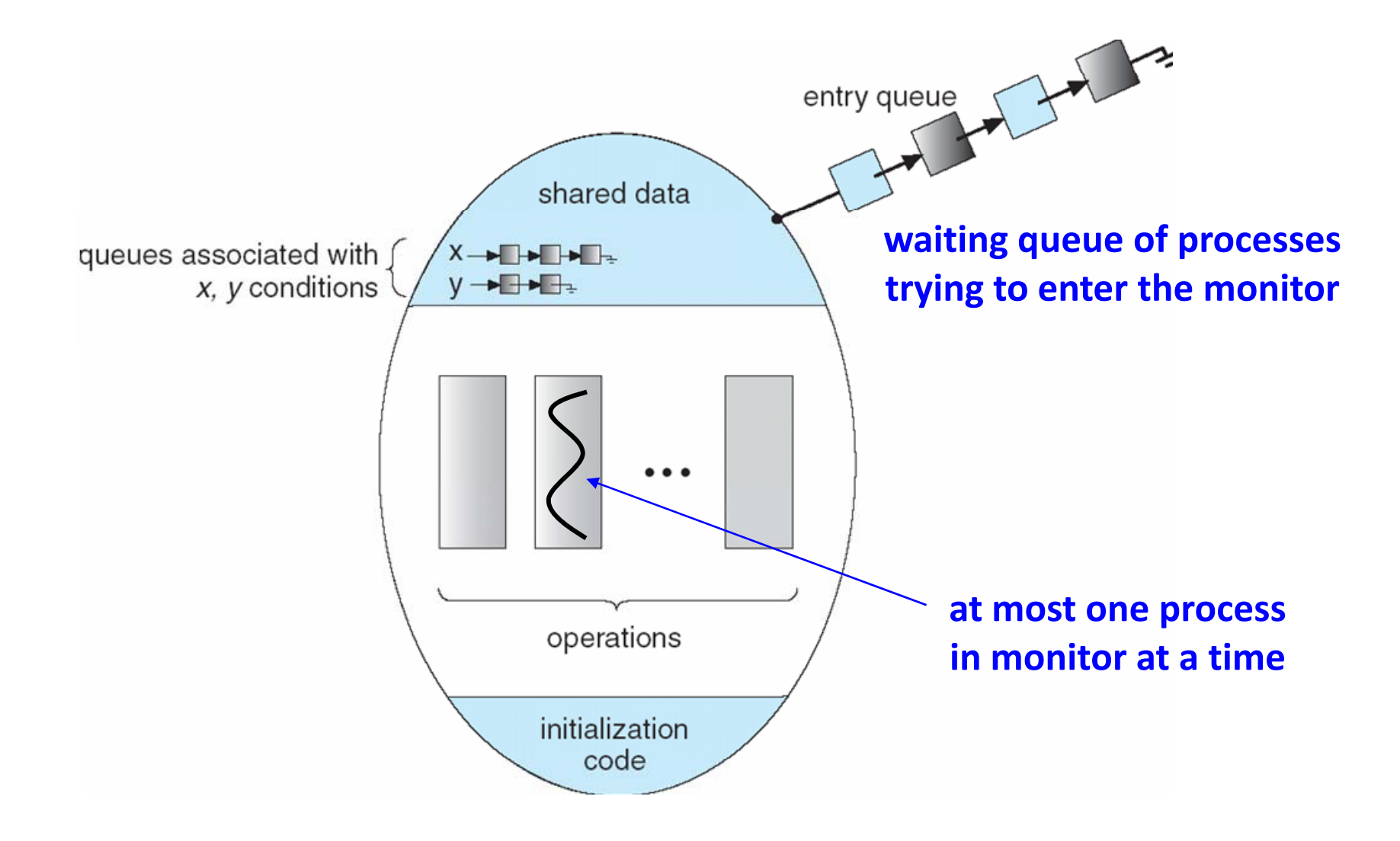

*CSE3008: Operating Systems | Fall 2009 | Jin-Soo Kim (jinsookim@skku.edu) 20*

## **Condition Variables Variables**

#### F. **Purpose**

• provides a mechanism to wait for events. (a "rendezvous point")

#### $\blacksquare$  Three operations:

- wait (c)
	- release monitor lock, so somebody else can get in.
	- wait for somebody else to signal condition.
	- thus, condition variables have wait queues.
- si gnal (c)
	- wake up at most one waiting process.
	- if no waiting processes, signal is lost.
	- this is different from semaphores: no history!
- broadcast (c)
	- wake up all waiting processes.

# **Bounded Buffer using Monitors**

```
Monitor bounded_buffer {
   buffer resources[N];
   condition not_full, not_empty;
   procedure
add_entry
(resource x)
{
       while (array "resources" is full)
           wait (not_full);
       add "x"
             " to array "resources";
       signal (not_empty);
   }
   procedure remove_entry (resource *x)
{
       while (array "resources" is empty)
           wait (not_empty);
       *x
= get resources from array "resources"
       signal (not_full);
   }
}<br>}
```
## **Monitors Semantics (1)**

#### **Hoare monitors:**

- • signal(c) immediately switches from the caller to a waiting thread, blocking the caller.
	- The condition that the waiter was anticipating is guaranteed to hold when waiter executes.
	- Signaler must restore monitor invariants before signaling.

#### **Mesa monitors:**

- signal(c) places a waiter on the ready queue, but signaler continues inside monitor.
	- Condition is not necessarily true when waiter runs again.
	- Being woken up is only a hint that something has changed.
	- Must recheck conditional case.

## **Monitors Semantics (2)**

#### **Comparison**

• Usage:

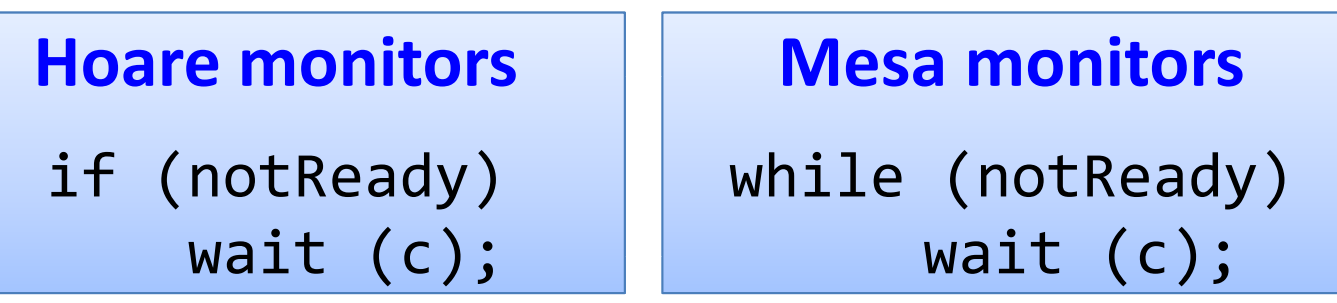

- Mesa monitors easier to use.
	- more efficient
	- fewer switches
	- directly supports broadcast()
- Hoare monitors leave less to chance.
	- when wake up, condition guaranteed to be what you expect.

## **Monitors using Semaphores**

}

#### **Hoare monitors**

```
Semaphore mutex
= 1;
Semaphore next = 0;
int next_count = 0;
struct condition
{
  Semaphore sem;
   int count;
} \times = \{0, 0\} {0, 0}; it ( )
wait(x.sem);
procedure
F ()
{
   wait (mutex);<br>…
   Body of
F
   …if (next count)

      signal (next);
  elsesignal (mutex);<br>}
```

```
procedure cond_wait (x)
{
                                x.count++;
                                if (next count)
                                    signal (next);
                                elsesignal (mutex);
                                x.count‐‐;
                            }
                            procedure cond_signal (x)
{
                                if (x.count)
{
                                    next_count++;
_count)        | |    signal (x.sem);<br>al (next):       | |    wait (next):
                                    wait (next);
                                    next_count--;
                                }
```
## **Monitors and Semaphores**

#### **Com parison**

- Condition variables do not have any history, but semaphores do.
	- On a condition variable signal(), if no one is waiting , the signal is a no-op.
		- (If a thread then does a condition variable wait(), it waits.)
	- On a semaphore signal(), if no one is waiting, the value of the semaphore is increased.
		- (If a thread then does a semaphore wait(), the value is decreased and the thread continues.)

# **Condition Variables and Mutex**

#### **Yet another construct:**

- Condition variables can be also used without monitors in conjunction with mutexes.
- • Think of a monitor as a language feature
	- Under the covers, compiler knows about monitors.
	- Compiler inserts a mutex to control entr y and exit of processes to the monitor's procedures.
	- But can be done anywhere in procedure, at finer granularity.
- With condition variables, the module methods may wait and signal on independent conditions.

## **Synchronization in Pthreads in Pthreads**

```
pthread mutex t mutex;
pthread_cond_t not_full, not_empty;
buffer resources[N];
void add_entry (resource x)
{
    pthread_mutex_lock (&mutex);
    while (array "resources" is full)
        pthread_cond_wait (&not_full, &mutex);
    add "x" to arra
y "resources";
    pthread_cond_signal (&not_empty);
    pthread mutex_unlock (&mutex);
}
void remove_entry (resource *x)
{
    pthread_mutex_lock (&mutex);
    while (array "resources" is empty)
        pthread_cond_wait (&not_empty, &mutex);
    *x
= get resource from array "resources"
    pthread_cond_signal (&not_full);
    pthread_mutex_unlock (&mutex);
}<br>}
```
## **Synchronization Mechanisms**

- $\blacksquare$  **Disabling interrupts**
- **Spinlocks** 
	- Busy waiting
- **E** Semaphores
	- Binary semaphore = mutex  $(\cong \textsf{lock})$
	- Counting semaphore
- $\blacksquare$  Monitors
	- Language construct with condition variables
- **Mutex + Condition variables**
	- Pthreads